<<Photoshop CS3

 $\prec$ -Photoshop CS3

- 13 ISBN 9787030272935
- 10 ISBN 7030272935

出版时间:2010-5

页数:346

PDF

更多资源请访问:http://www.tushu007.com

### <<Photoshop CS3

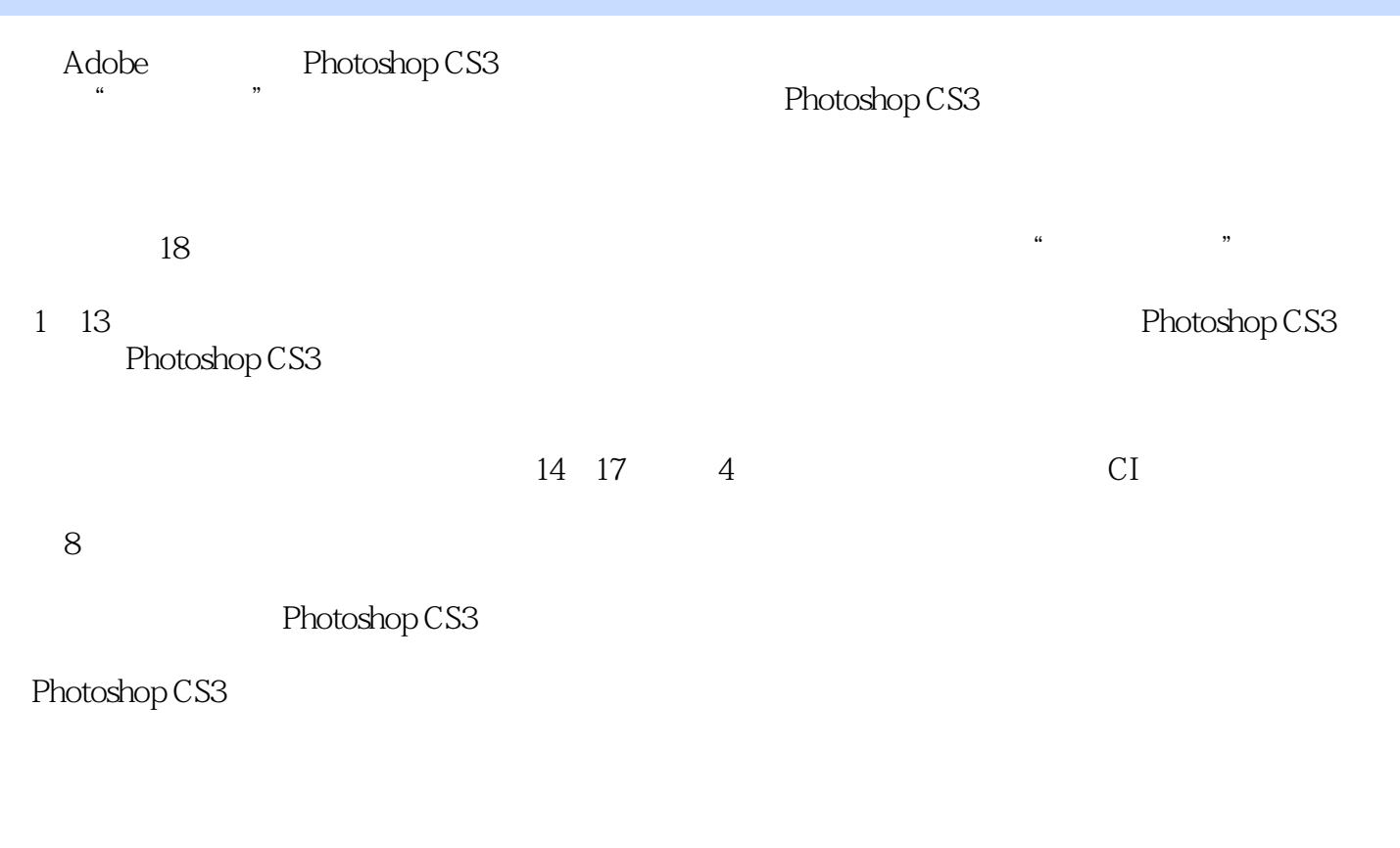

 $1\text{DVD}$  175 20

## $\leq$  -Photoshop CS3

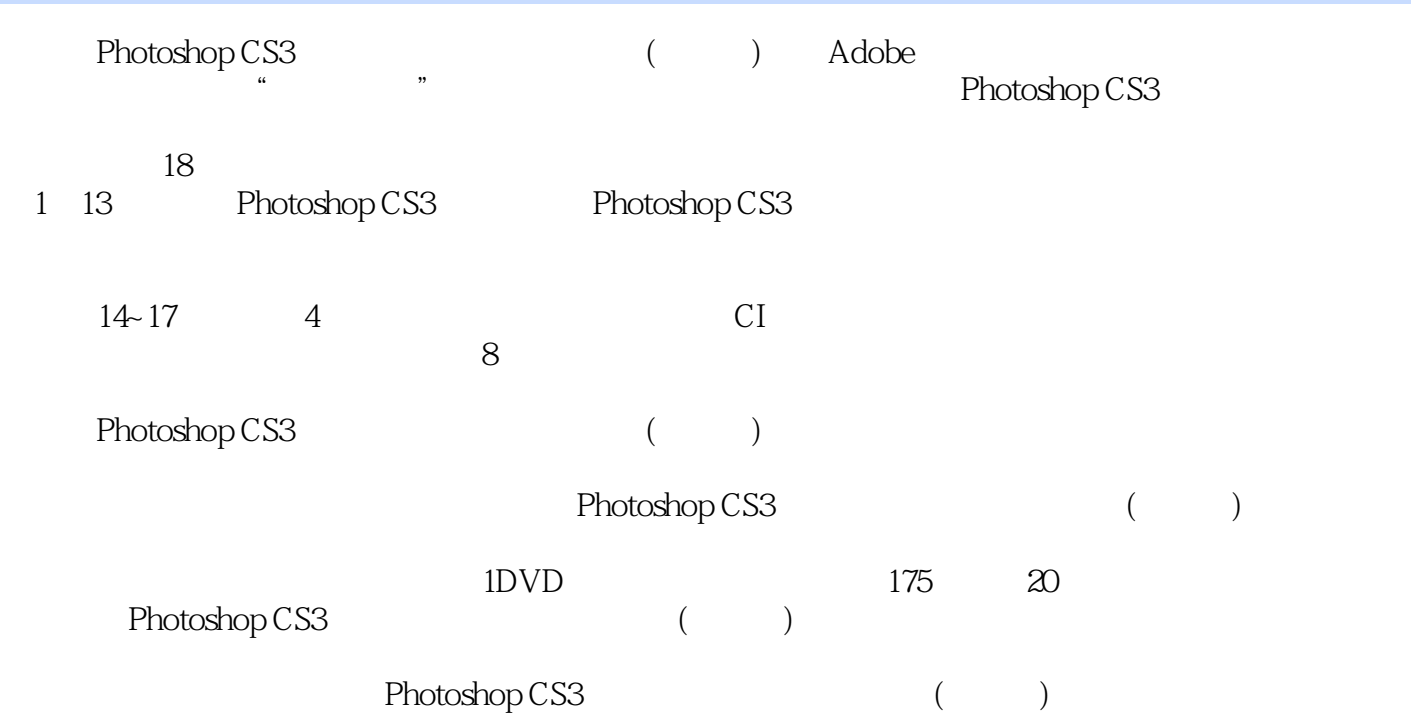

### $\leq$  -Photoshop CS3

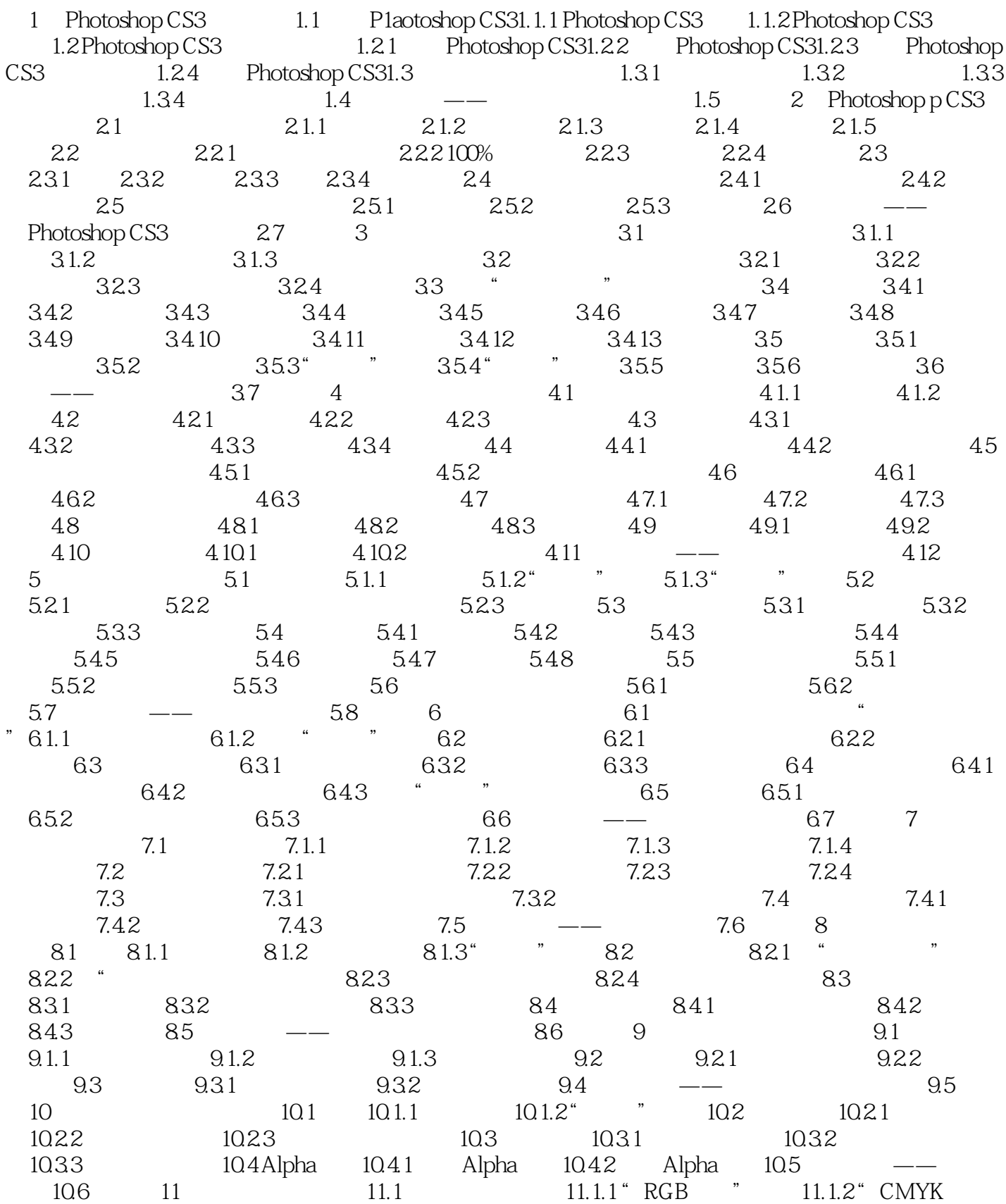

# $\vert$  <<Photoshop CS3

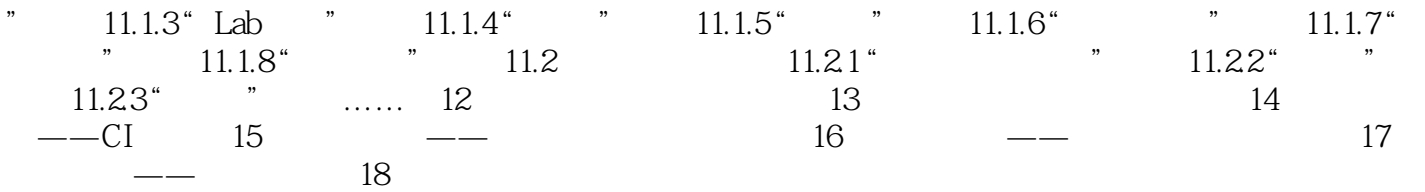

### $\le$  -Photoshop CS3

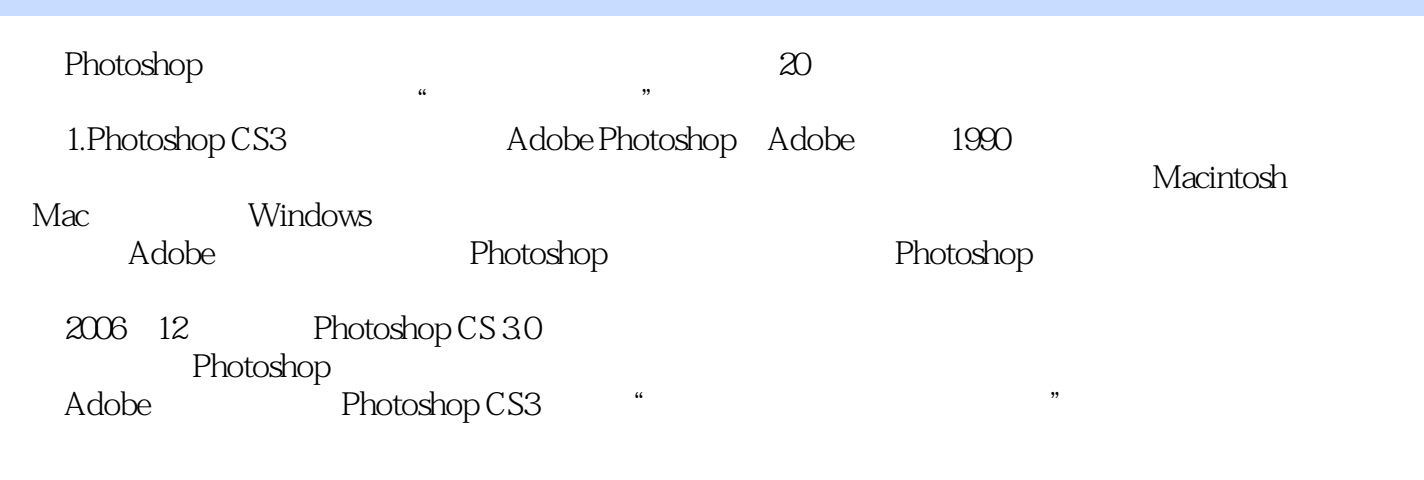

Photoshop CS3 Web

Web

## $\leq$ -Photoshop CS3

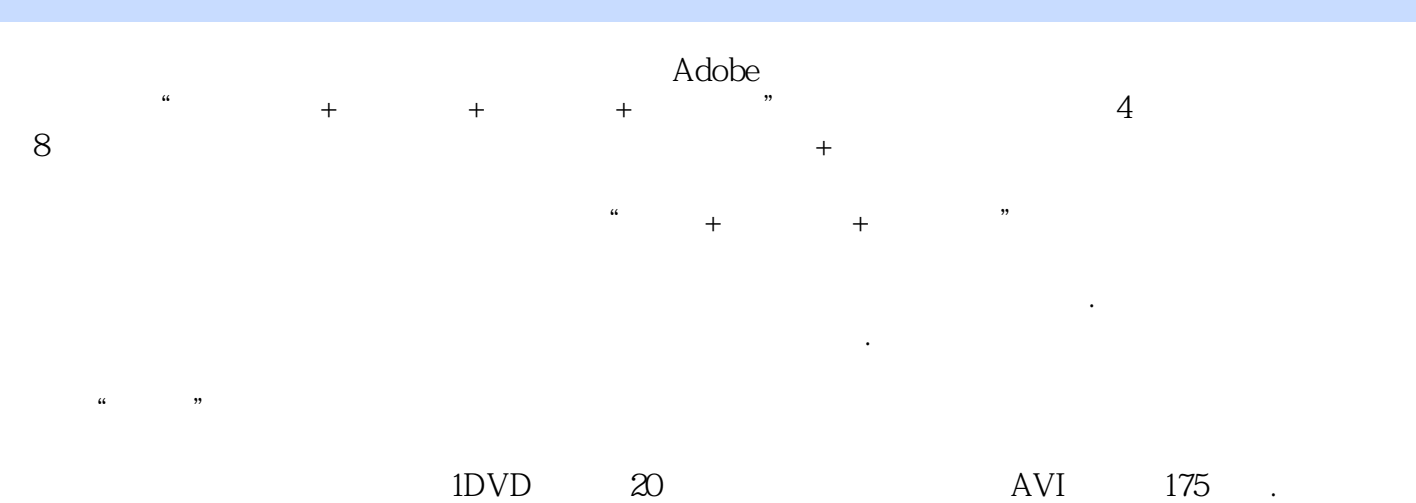

体教室教学演示.满足现代教学需求 附送书中全部实例的素材文件与最终结果文件,帮助学生提高

### $\leq$  -Photoshop CS3

本站所提供下载的PDF图书仅提供预览和简介,请支持正版图书。

更多资源请访问:http://www.tushu007.com